[Microsoft](http://afiles.ozracingcorp.com/document.php?q=Microsoft Onenote Tutorial Pdf) Onenote Tutorial Pdf [>>>CLICK](http://afiles.ozracingcorp.com/document.php?q=Microsoft Onenote Tutorial Pdf) HERE<<<

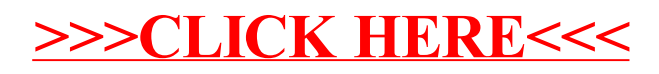